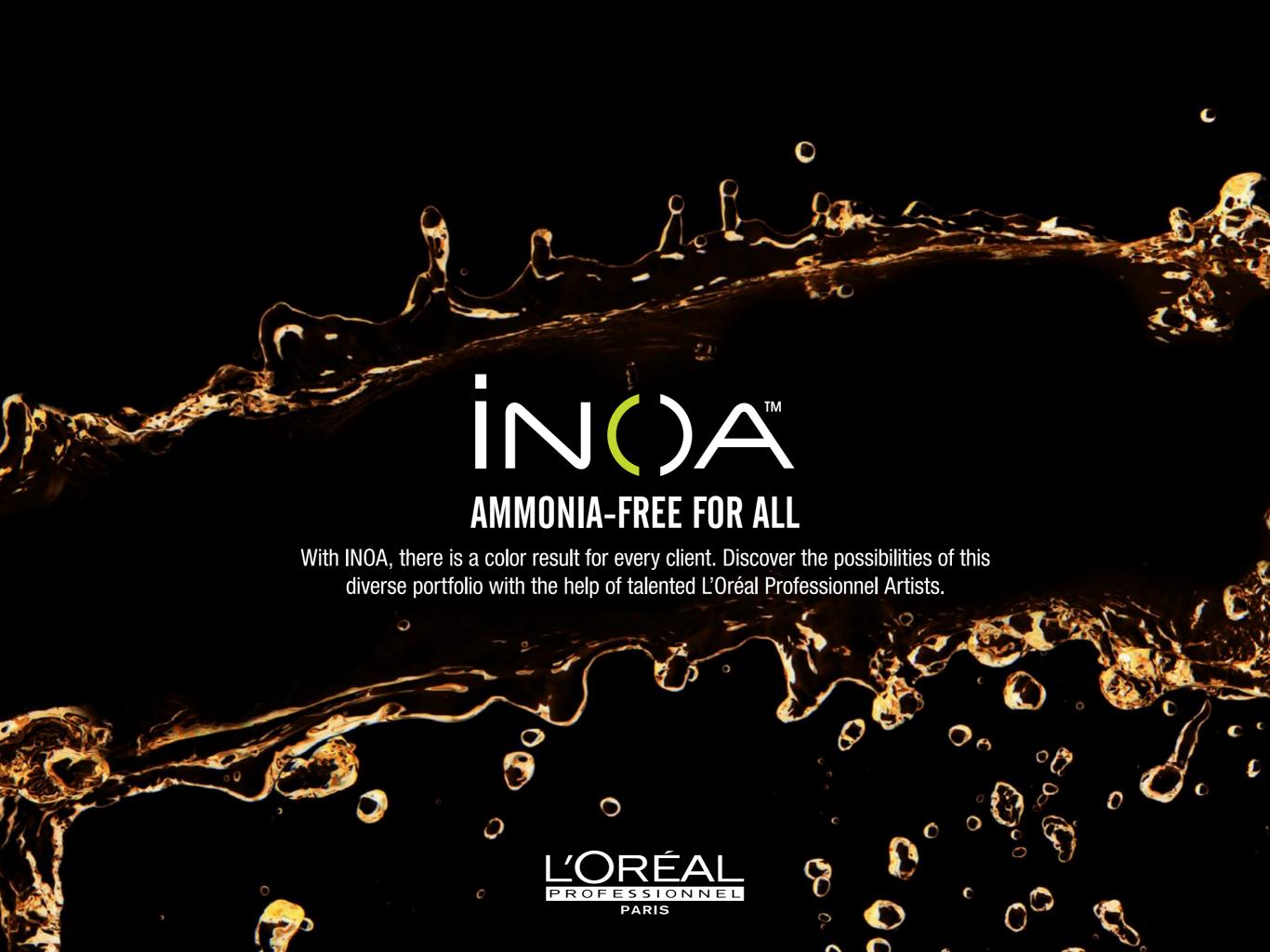

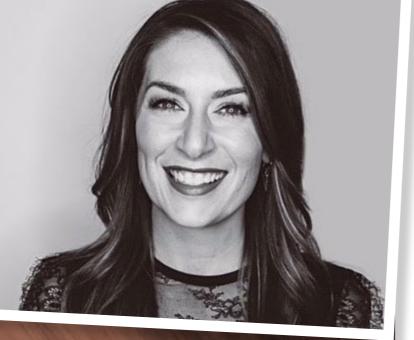

## TOFFEE DRIZZLE

BY: JENNIFER LUSZCZAK @HAIRPAINTEDBYJEN Matthew Morris Salon, Denver, CO

#### **FORMULAS**

1

INOA ½ 6N + ¼ 5.17 + ¼ 7.17 + 10-Volume INOA Rich Developer

2

INOA 7.17 + 10-Volume INOA Rich Developer

3

INOA Clear + 20-Volume INOA Rich Developer

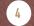

DIA Light Milkshake 9.01 + 6-Volume DIActivateur Developer

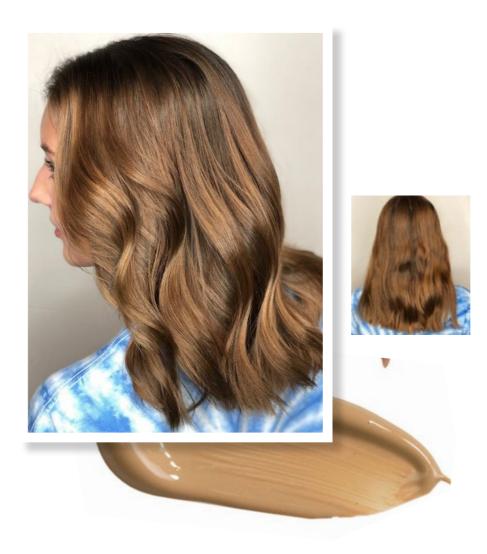

# 10-VOLUME 20-VOLUME DIACTIVATEUR

DEVELOPER

DEVELOPER DEVELOPER

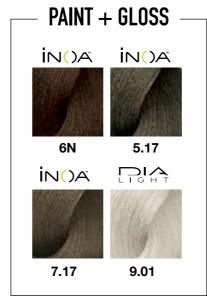

## PRO TIP "It's important to take shallow subsections in order to completely saturate each strand. Neat sectioning and cleanliness in your application are key!"

#### HOW-TO

- 1 Create 4 quad sections for base application. Split the head in half after applying **Formula 1**. Using diagonal back partings, alternating left & right take triangle sections starting at the nape, followed by a slice diagonal back parting. Continue alternating up the head.
- Shadow/smudge-down single process application. Start processing time for 35 minutes. Create a profile parting to separate the head in half. Starting with diagonal back sections beginning at the nape, create a triangle section on either side of the head.
- Using a Balayage method, paint Formula 2 & Formula 3 alternating, keeping Formula 2 closer to the face. Cover each subsection with plastic. For the next subsection, use a slice diagonal back parting. Alternating triangles and slice subsections working up the head.
- <sup>4</sup> Remove plastic and rinse INOA with tepid water. Rinse until water runs clear.
- Section out hairline and leave for last. Apply Formula 4 from roots to ends. Process for 3 minutes or until desired result is achieved.

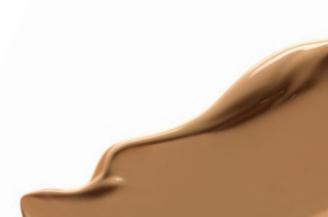

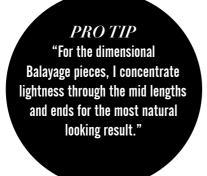

#### HOW-TO

- <sup>1</sup> Create jagged zigzag following the parietal ridge to the crown.
- Apply Formula 1 to the regrowth globally in quadrants. Create an irregular zigzag shape starting at the recession following the round of the head.
- <sup>3</sup> Isolate triangles created by the zigzag. Paint Formula 2 through the mid lengths and ends concentrating saturation through the bottom third of the strand.
- 4 Gloss globally with Formula 3.

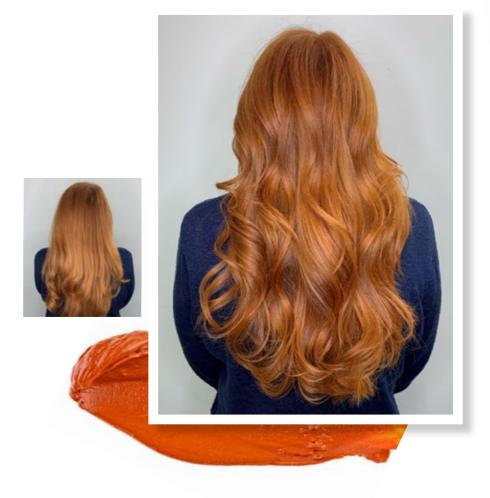

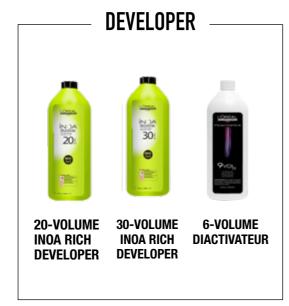

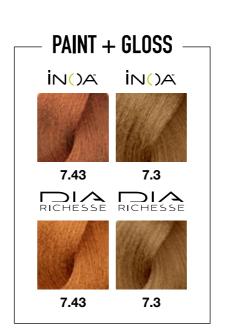

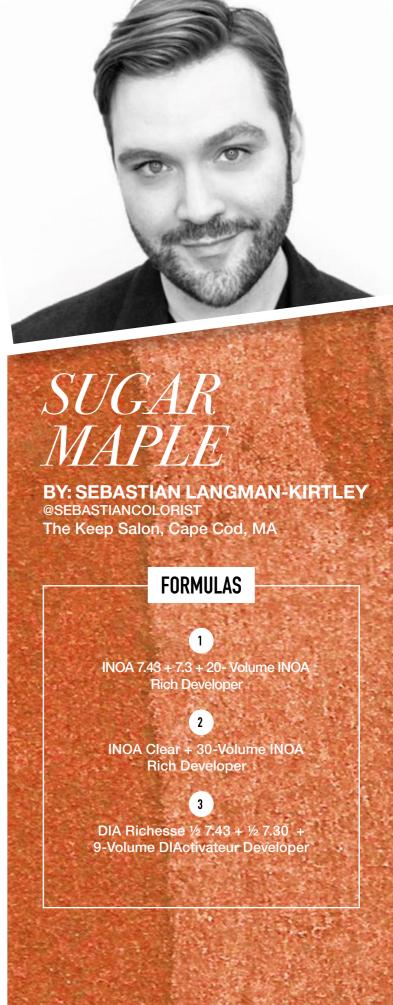

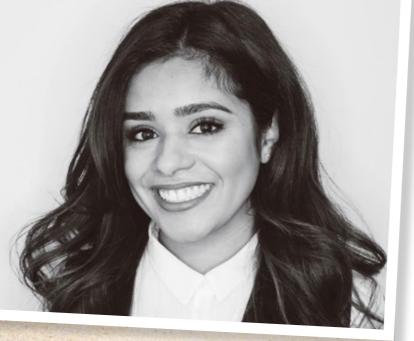

## **BEACH SIDE** BRUNETTE

**BY: JESS GONSALVES** @JESS.STYLIST Summerland Salon & Spa, Summerland, CA

#### **FORMULAS**

INOA 5.3 Gold Natural + 10-Volume INOA Rich Developer

10-Volume Developer

Platinium Plus + 30-Volume **Nutri Developer** 

**DIActivateur Developer** 

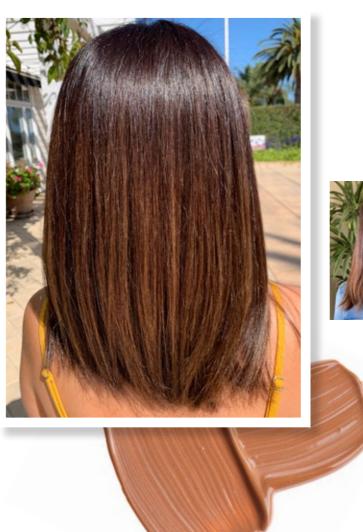

**DEVELOPER** 

30-VOLUME

NUTRI

**DEVELOPER** 

9-VOLUME

**DIACTIVATEUR** 

**DEVELOPER** 

10-VOLUME

**INOA RICH** 

**DEVELOPER** 

#### **LIGHTEN**

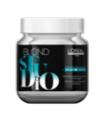

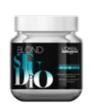

**PLATINIUM PLUS** 

#### PRO TIP

"Hair is like different fabrics, choose a product that best suits the "fabric" of the hair!"

#### HOW-TO

- 1 With **Formula 1** create a horseshoe zigzag parting around the parietal ridge. Below the parietal ridge saturate slices to balance unwanted warmth and create depth.
- <sup>2</sup> At parietal ridge take the "valley" off the zigzags and surface paint your lowlights using Formula 2.
- 3 At the peeks of the zigzag add highlights using Formula 3. Once at the part, brick lay and alternate highlights and lowlight.
- 4 Rinse mid lengths and ends first, then add Vitamino Color A-OX Conditioner to the ends to protect the new highlights from getting toned out by the rinsing the base color. Use INOA Post Color Shampoo then towel dry.
- <sup>5</sup> Use **Formula 4** to gloss & finish.

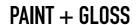

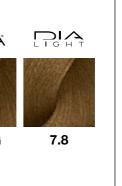

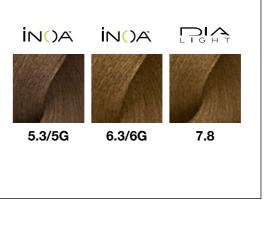

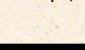

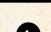

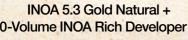

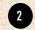

INOA 6.3 Gold Natural +

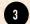

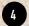

DIA Light 7.8 + 9-Volume

#### **PROTIP**

"I knew INOA would produce long-lasting results with impactful shine and heal my client's hair! Copper shades in INOA are like liquid sunshine for the hair, they bring it back to life!"

#### HOW-TO

- Perform a global application of **Formula 1** to regrowth (or first 1 ½ inches of hair). Sectioning: Profile from center forehead to center nape radial from ear to ear horizontal sub-sectioning working from bottom to top. Keep 4 quadrants separated so that dimensional color can be applied one quadrant at a time.
- Apply Formula 2 as accent pieces. Begin in front quadrants. Take a diagonal back section that is 1 ½ inches back from the hairline. The diagonal back originates from the profile parting and ends behind the ear. Take a slice of hair that increases in width towards the bottom.
- <sup>3</sup> Apply **Formula 2** to mid-lengths and ends, being sure to meld the two colors together. Isolate with Sweet Meches or process in open air. Apply 3 of these accent pieces per quadrant. Follow the same steps in the back quadrants working on diagonal back sectioning that increases in width towards the center.
- Apply Formula 1 to the mid-lengths and ends of the hair outside of the Sweet Meches, being mindful to meld the two colors together. Process for 35 minutes. Wet, emulsify and rinse. Apply Formula 3 globally to clean, towel-dried hair and process for 10 minutes. Rinse. Follow with INOA Post Color Shampoo and Serie Expert Vitamino A-OX Powermix.

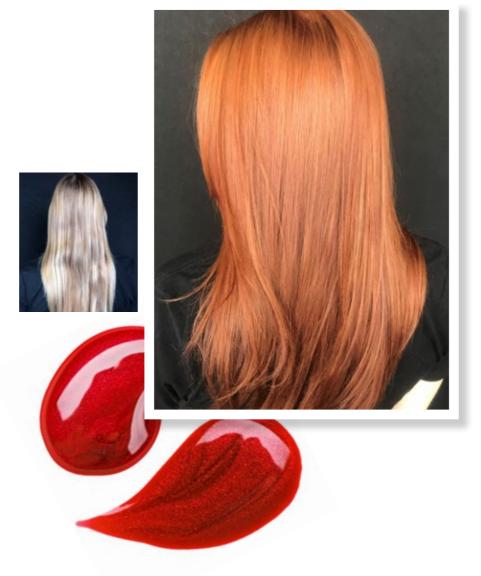

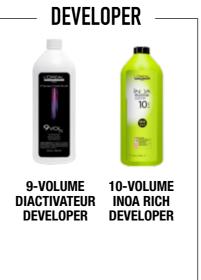

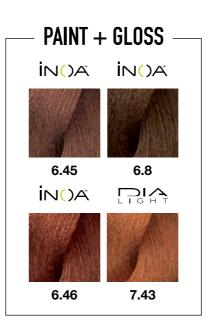

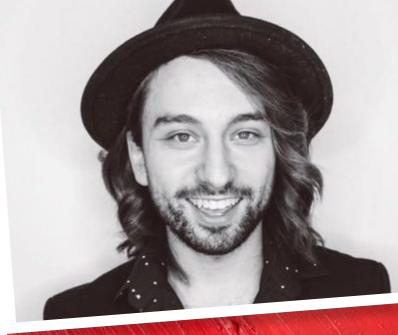

## EMBER GLOW

BY: BRANDON CURTIS
@BRANDONCURTIS
Alex Emilio Salon, Royal Oak, MI

#### **FORMULAS**

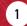

INOA ¾ 6.45 + ¼ 6.8 + 10-Volume INOA Rich Developer

2

INOA 6.46 + 10-Volume INOA Rich Developer

3

DIA Light 7.43 + 6-Volume DIActivateur Developer

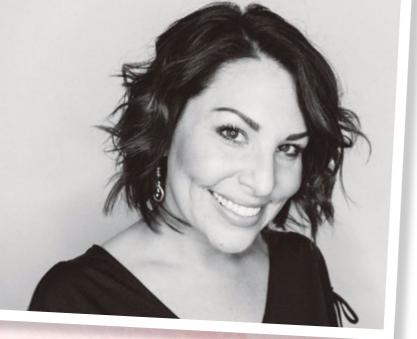

## CRISP ROSÉ

BY: TARA FAYE BRZYCKI

@TARAFAYEHAIR Salon Ablaze, Circleville, OH

#### **FORMULAS**

1

Majimèches Step 1 & 2 + 30-Volume Majicrème Developer

2

INOA 7.11 + 10-Volume INOA Rich Developer

3

INOA ½ 9.12 + ½ 9.22 + 10-Volume INOA Rich Developer

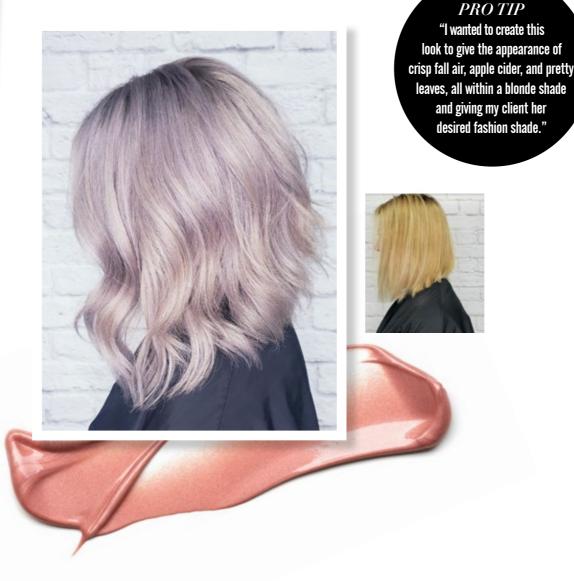

#### DEVELOPER

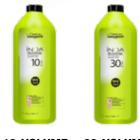

10-VOLUME 30-VOLUME INOA RICH DEVELOPER DEVELOPER

#### LIGHTEN

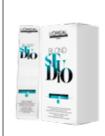

MAJIMECHE STEP 1 & 2

#### PAINT + GLOSS

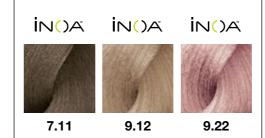

#### HOW-TO

- Begin with a horizontal parting at the nape.A total of 6 sections for applications.
- Starting at the nape, using ½ inch sub-sections within the 6 sections to hand paint with Formula 1. Fully saturate the mid-lengths and ends, then blend towards the root but not a full coverage. Process for 10 minutes.
- Rinse formula using Blondifier Shampoo and no conditioner. Towel dry twice or until there is very little dampness to the hair. Use Absolut Repair 10 in 1 Repair for comb through and then towel dry again.
- Starting at the nape, within each section apply Formula 2 at the base about 1/4 of an inch out from the scalp using 1/8 inch subsections for full saturation and complete this same process throughout the whole head. Make quick short strokes to keep it close to the root area.
- Move into mid-lengths and ends with **Formula 3**. Starting at the nape area, use ½ inch diagonal back partings moving left to right, nape to crown. Then move to the sides and top, still using diagonal partings with a more severe angle finishing at her natural part line. Blend the root color into the mid color for a soft blend and to avoid any harsh lines. Process for 20 minutes.
- 6 Rinse thoroughly, cleanse using INOA Post Color Shampoo, followed by a second shampoo using Vitamino Color A-OX to help nourish the color and treat with Powermix Color. Finish using Liss Control on wet hair and use Mythic Oil on dry as a heat protection before using a hot tool.

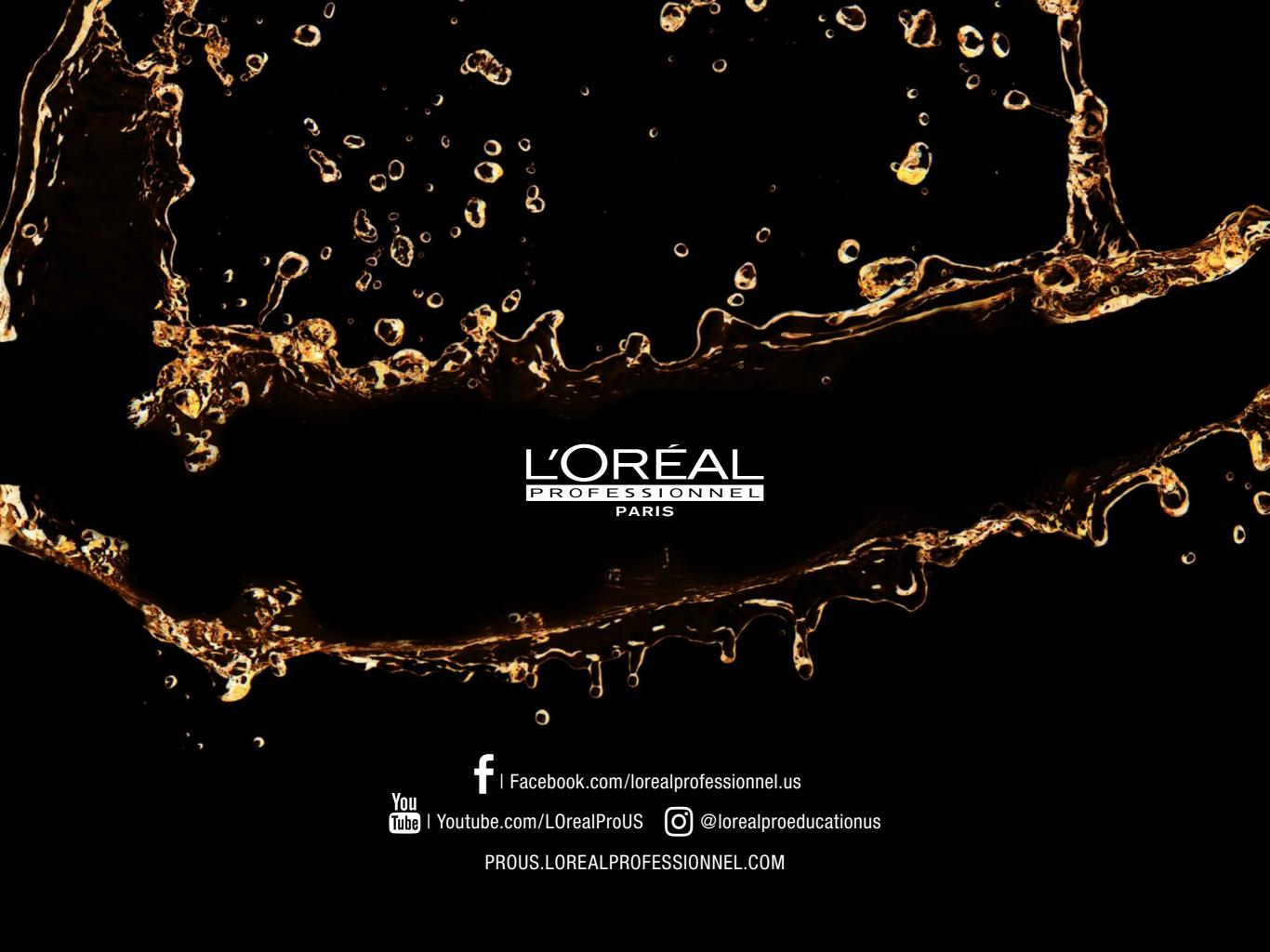